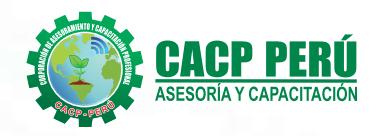

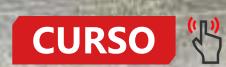

# **INTRODUCCIÓN Y** ANÁLISIS Y DISEÑO DE **PUENTE** EN CONCRETO ARMADO  $CON LUZ = 8 M$ **v.20**

RUC: **20600673310**  CORPORACION DE ASESORAMIENTO Y CAPACITACION PROFESIONAL C.A.C.P. S.R.L.

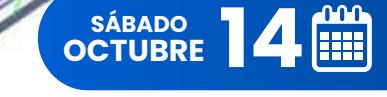

**E-LEARNING** Modalidad:

 $\circledR$ 

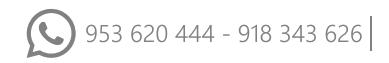

 $\delta$  953620444 - 918343626 - 932323968  $\sim$  info@cacperu.com  $\sim$  www.cacperu.com  $\sim$  **CACP PERÚ** 

#### **CAPACITACIÓN - CONSULTORÍA - INHOUSE**

More

eselect

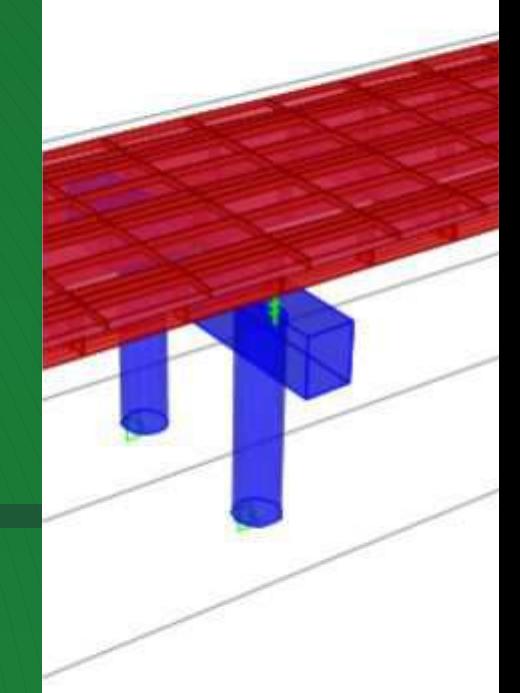

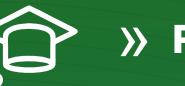

### » **PRESENTACIÓN**

**PACP** 

Este curso brinda una introducción al diseño de puentes, así como las partes de una estructura de un puente, tipos de puente, filosofía para puentes carreteros, las cargar en puentes y por último el análisis y diseño manual de un puente de concreto armado de una sola vía, utilizando el software CSI BRIDGE.

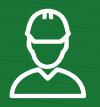

### » **DIRIGIDO A**

Ingenieros Civiles, Arquitectos, Ingenieros de otras especialidades, profesionales inmersos en la actividad de construcción, supervisión y control, y otros interesados en el tema. Profesionales relacionados con el mundo de las cimentaciones y la construcción.

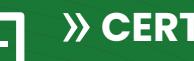

#### » **CERTIFICA**

Los participantes que cumplan satisfactoriamente con los requisitos Académicos y Administrativos del programa recibirán la certificación en: "**INTRODUCCIÓN Y ANÁLISIS Y DISEÑO DE PUENTE EN CONCRETO ARMADO TIPO LOSA DE UNA SOLA VÍA CON LUZ = 8 M**", expedido por la Corporación de Asesoramiento y Capacitación Profesional CACP PERÚ S.R.L.

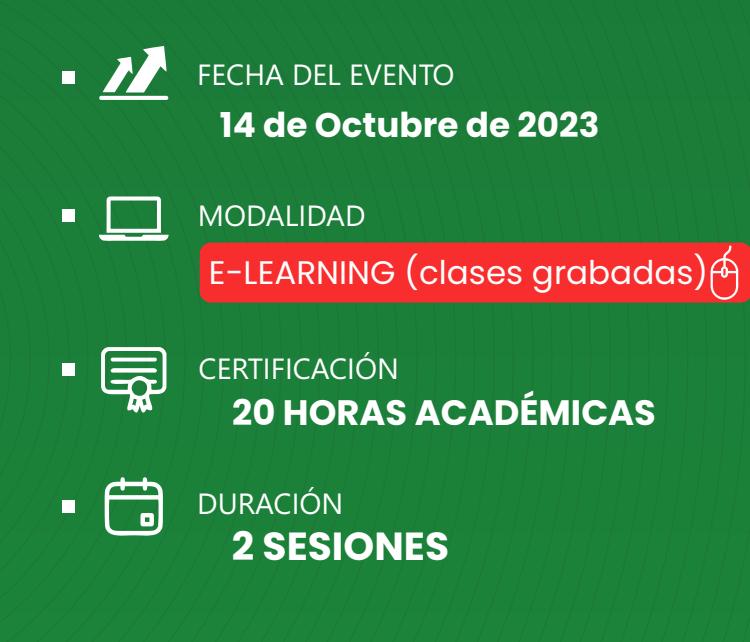

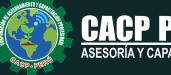

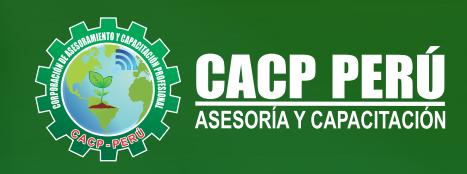

### »**MODALIDADES**

# **Presencial**

Esta modalidad consiste en que el alumno asista como mínimo al 90% de las clases teóricas - prácticas. Se les brindará un manual en físico por clase y la información en digital estará disponible en el aula virtual

# **E-LEARNING**

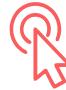

- La plataforma de e-learning, campus virtual o Learning Management System (LMS) es un espacio virtual de aprendizaje orientado a facilitar la experiencia de capacitación a distancia, tanto para empresas como para instituciones educativas.
- . Estas plataformas tienen una serie de herramientas en común así como otras que los diferencian, es por ello que e-ABC Learning intenta brindar la mejor solución adaptándose a las necesidades propias de cada cliente.

### **VENTAJAS DEL CAMPUS VIRTUAL - CACP PERÚ** »

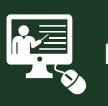

#### INTRANET

Donde podrá visualizar las ponencias en calidad FULL HD, cronogramas de clases, próximos eventos, calificaciones obtenidas y más.

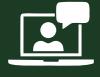

#### VIDEOCONFERENCIAS

Interacción en tiempo real entre el alumno y el ponente.

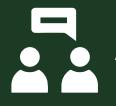

#### ACTIVIDADES NO PRESENCIALES

A través de nuestro campus virtual CACP PERÚ con acceso las 24 horas del día, los 7 días de la semana y los 365 días del año.

#### FLEXIBILIDAD DE ESTUDIO

De acuerdo con su disponibilidad de tiempo.

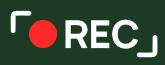

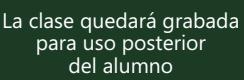

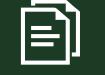

Contarás con material de apoyo y elementos adicionales

### www.cacperu.com/intranet/

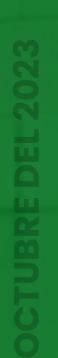

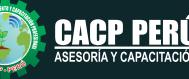

#### *CURSO:*

INTRODUCCIÓN Y ANÁLISIS Y DISEÑO DE PUENTE EN CONCRETO ARMADO TIPO LOSA DE UNA SOLA VÍA CON LUZ = 8 M 2023 - 2 E-LEARNING

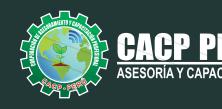

#### **TEMARIO**

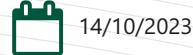

#### **TEMA 01: INTRODUCCIÓN AL DISEÑO DE PUENTES**

- Conceptos previos para el diseño de puentes
- Definiciones
- Revisión de la norma AASHTO-LRFD y manual MTC 2016.

#### **TEMA 02: PARTES DE UNA ESTRUCTURA DE UN PUENTE**

- Superestructura
- Subestructura

#### **TEMA 03: TIPOS DE PUENTES**

- Puente losa alcantarilla
- Puente losa Puente viga losa
- Puente de viga
- Puente en concreto pretensado
- Puentes a porticados

#### **TEMA 04: FILOSOFÍA DE DISEÑO PARA PUENTES CARRETEROS**

- Introducción a la filosofía
- Diseño por esfuerzos admisibles (ASD)
- Diseño por factores de carga (LFD)

#### **TEMA 05: CARGAS EN PUENTES CARRETEROS Y SU DISTRIBUCIÓN**

- Permanentes
- Cargas transitorias
- Carga viva vehicular de diseño
- Presión de flujo
- Cargas de viento
- Empujes del suelo
- Cargas en la superestructura

#### **TEMA 06: ANÁLISIS Y DISEÑO MANUAL DE PUENTE EN CONCRETO ARMADO TIPO LOSA DE UNA SOLA VÍA CON LUZ = 8 M**

- Predimensionamiento
- Diseño de diafragmas
- $\sp{\bullet}$  Resumen final de distribución de aceros
- Diseño de estribos

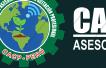

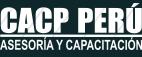

**BCP** 

INTRODUCCIÓN Y ANÁLISIS Y DISEÑO DE PUENTE EN CONCRETO ARMADO TIPO LOSA DE UNA SOLA VÍA CON LUZ = 8 M 2023 - 2 E-LEARNING

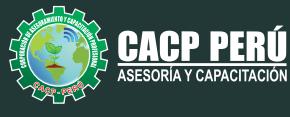

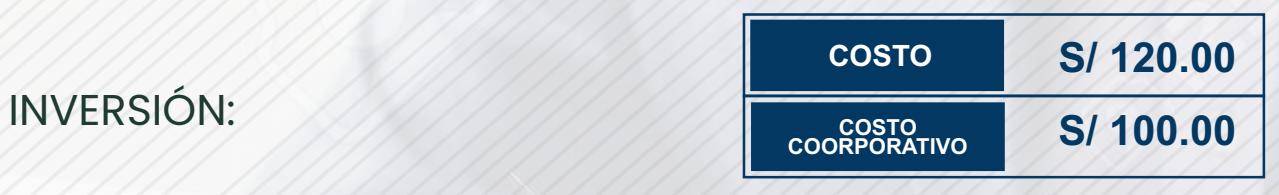

### MEDIO DE PAGO:

### BANCO DE CRÉDITO DEL PERÚ

N° CUENTA CORRIENTE EN SOLES:

### **310-2283477035**

Titular de la Cuenta:  **CORPORACIÓN DE ASESORAMIENTO Y CAPACITACIÓN PROFESIONAL C.A.C.P. S.R.L**

**\*En caso de realizar pago mediante el banco adicionar S/. 7.50 por cada Transacción**

# **BBV/**

# **Interbank**

N° CUENTA CORRIENTE EN SOLES:

### **6203001670984**

Titular de la Cuenta:

**CORPORACIÓN DE ASESORAMIENTO Y CAPACITACIÓN PROFESIONAL C.A.C.P. S.R.L \*En caso de realizar pago mediante el banco adicionar S/. 5.00 por comisión de interplaza**

### N° cuenta corriente en soles **001102720200349806**

**CORPORACIÓN DE ASESORAMIENTO Y A nombre de: CAPACITACIÓN PROFESIONAL C.A.C.P. S.R.L**

**\*En caso de realizar pago mediante el banco adicionar S/. 7.50 por cada Transacción**

### **PAGOS INTERNACIONALES A TRAVÉS DE:**

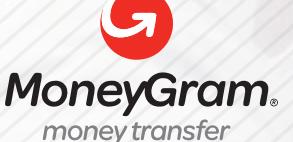

WESTERNN UNION

A nombre **de: MIJAIL ANDRE NUÑEZ GOMEZ** DNI**: 404348728** 

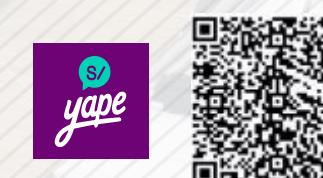

**PAGOS CON YAPE:**

A nombre de:

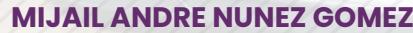

ENVÍO A NIVEL NACIONAL

A través de:

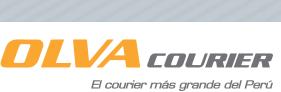

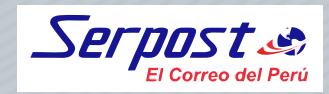

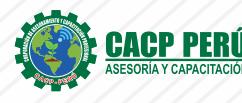

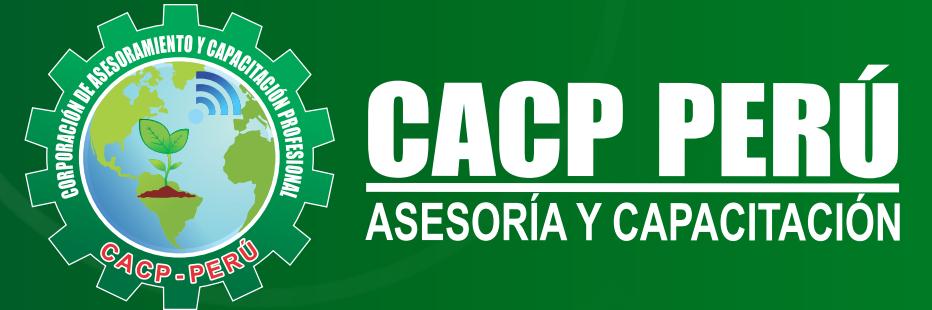

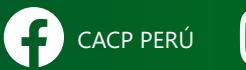

CO CACPPERU.SRL CACPPerú **in** CACP-PERU

#### **INFORMES E INSCRIPCIONES SEDE NUEVO CHIMBOTE**

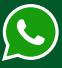

**953 620 444 - 918 343 626 - 932 323 968**

Urb. Garatea Mz. 3 Lte. 10 - Av. Universitaria (A 1/2 cuadra de la IEP Pestalozzi) - Nuevo Chimbote

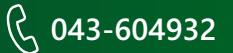

**v**info@cacperu.com  $\mathbb{R}$  www.cacperu.com